# <span id="page-0-0"></span>The **chronology** package<sup>\*</sup>

Levi Wiseman levi.wiseman@gmail.com

June 14, 2010

#### Abstract

A new timeline package. Allows labeling of events with per day granularity. Other features include relative positioning with unit specification, adjustable tick mark step size, and scaling to specified width.

## 1 Introduction

Most timeline packages and solutions for LATEX are used to convey a lot of information and are therefore designed vertically. If you are just attempting to assign labels to dates, a more traditional timeline might be more appropriate. That's what chronology is for.

### 2 Usage

```
chronology Declare a chronology as follows:
```

```
\begin{chronology}[\{step)]{\{startYear\}}{\{endYear\}}{\{unit\}}{\{width\}}
\langle events \rangle\end{chronology}
```
Where  $\{\langle width \rangle\}$  is the final width of the timeline. The width can be specified as a command (e.g. \textwidth).  $\{$ unit} specifies the distance between minor ticks.  $[\langle \text{step} \rangle]$  (unitless) specifies how many units between major ticks, where the first starts  $\equiv_{\text{mod (step)}} 0$ . The timeline runs from  $\{\langle startYear \rangle\}$  to  $\{\langle endYear \rangle\}.$ \event Label an \event as follows:

<span id="page-0-3"></span> $\text{\{}s tartDate\}$  { $\{endDate\}$ }{ $\{label\}$ 

An \event with the label  $\{\langle label \rangle\}$  is created. If  $[\langle startDate \rangle]$  is specified the \event should span to  ${\{endDate\}}$ , otherwise the \event specifies a specific \decimaldate date. All dates are unitless. Specify a \decimaldate as follows:

\decimaldate{hday i}{hmonth i}{hyear i}

<span id="page-0-2"></span><sup>∗</sup>This document corresponds to chronology v1.0, dated 2010/6/12.

#### 3 Implementation

```
chronology chronology creates the graphic first and then scales it to size. Using a large unit
            size results in a large prescaled graphic, and therefore finer postscaled details.
             1 \newenvironment{chronology}[5][5]{%
             2 \newcounter{step}\newcounter{stepstart}\newcounter{stepstop}%
             3 \newcounter{yearstart}\newcounter{yearstop}\newcounter{deltayears}%
             4 \newlength{\xstart}\newlength{\xstop}%
             5 \newlength{\unit}\newlength{\timelinewidth}%
             6 \setcounter{step}{#1}%
             7 \setcounter{yearstart}{#2}\setcounter{yearstop}{#3}%
             8 \setcounter{deltayears}{\theyearstop-\theyearstart}%
             9 \setlength{\unit}{#4}%
            10 \setlength{\timelinewidth}{#5}%
            11 \pgfmathsetcounter{stepstart}%
            12 {\theyearstart+\thestep-mod(\theyearstart,\thestep)}%
            13 \pgfmathsetcounter{stepstop}{\theyearstop-mod(\theyearstop,\thestep)}%
            14 \addtocounter{step}{\thestepstart}%
            15 \newsavebox{\timelinebox}%
            16 \begin{lrbox}{\timelinebox}%
            17 \begin{tikzpicture}[baseline={(current bounding box.north)}]%
            18 \draw [->] (0,0) -- (\thetaletayears*\unit+\unit, 0);19 \foreach \x in {1,..., \thedeltayears}%
            20 \d \draw[xshift=\x*\unit] (0,-.1\unit) -- (0,.1\unit);21 \addtocounter{deltayears}{1}%
            22 \foreach \x in {\thestepstart,\thestep,...,\thestepstop}{%
            23 \pgfmathsetlength\xstop{(\x-\theyearstart)*\unit}%
            24 \d \draw[xshift=\xstop] (0, -.3\unit) -- (0, .3\unit);%
            25 \node at (\xstop,0) [below=.2\unit] \{\x\};\} {\\xe \text{\sigma_{\sigma_{\sigma_{\sigma_{\sigma_{\sigma_{\sigma_{\sigma_{\sigma_{\sigma_{\sigma_{\sigma_{\sigma_{\sigma_{\sigma_{\sigma_{\sigma_{\sigma_{\sigma_{\sigma_{\s
            26 \end{tikzpicture}%
            27 \end{lrbox}%
            28 \raisebox{2ex}{\resizebox{\timelinewidth}{!}{\usebox{\timelinebox}}}}%
    \event
            29 \newcommand{\event}[3][e]{%
            30 \pgfmathsetlength\xstop{(#2-\theyearstart)*\unit}%
            31 \ifx #1e%
            32 \draw[fill=black,draw=none,opacity=0.5]%
            33 (\xstop, 0) circle (.2\unit)34 node[opacity=1,rotate=45,right=.5\unit] {#3};%
            35 \else%
            36 \pgfmathsetlength\xstart{(#1-\theyearstart)*\unit}%
            37 \draw[fill=black,draw=none,opacity=0.5,rounded corners=.2\unit]%
            38 (\xstart,-.2\unit) rectangle%
            39 node[opacity=1,rotate=45,right=.5\unit] {#3} (\xstop,.2\unit);%
            40 \fi}%
```
#### <span id="page-1-1"></span><span id="page-1-0"></span>\decimaldate

```
41 \newcommand{\decimaldate}[3]{(#1-1)/31/12+(#2-1)/12+#3}
```
# 4 Change History

```
v1.0
```
General: Initial version ........ [1](#page-0-0)

# 5 Index

Numbers written in italic refer to the page where the corresponding entry is described; numbers underlined refer to the code line of the definition; numbers in roman refer to the code lines where the entry is used.

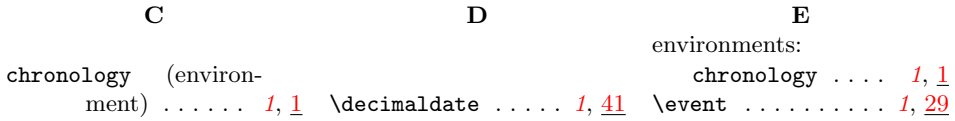